## **AGROUPE INP La Prépa**

## **Sites de CLERMONT-FERRAND - GRENOBLE - NANCY - VALENCE**

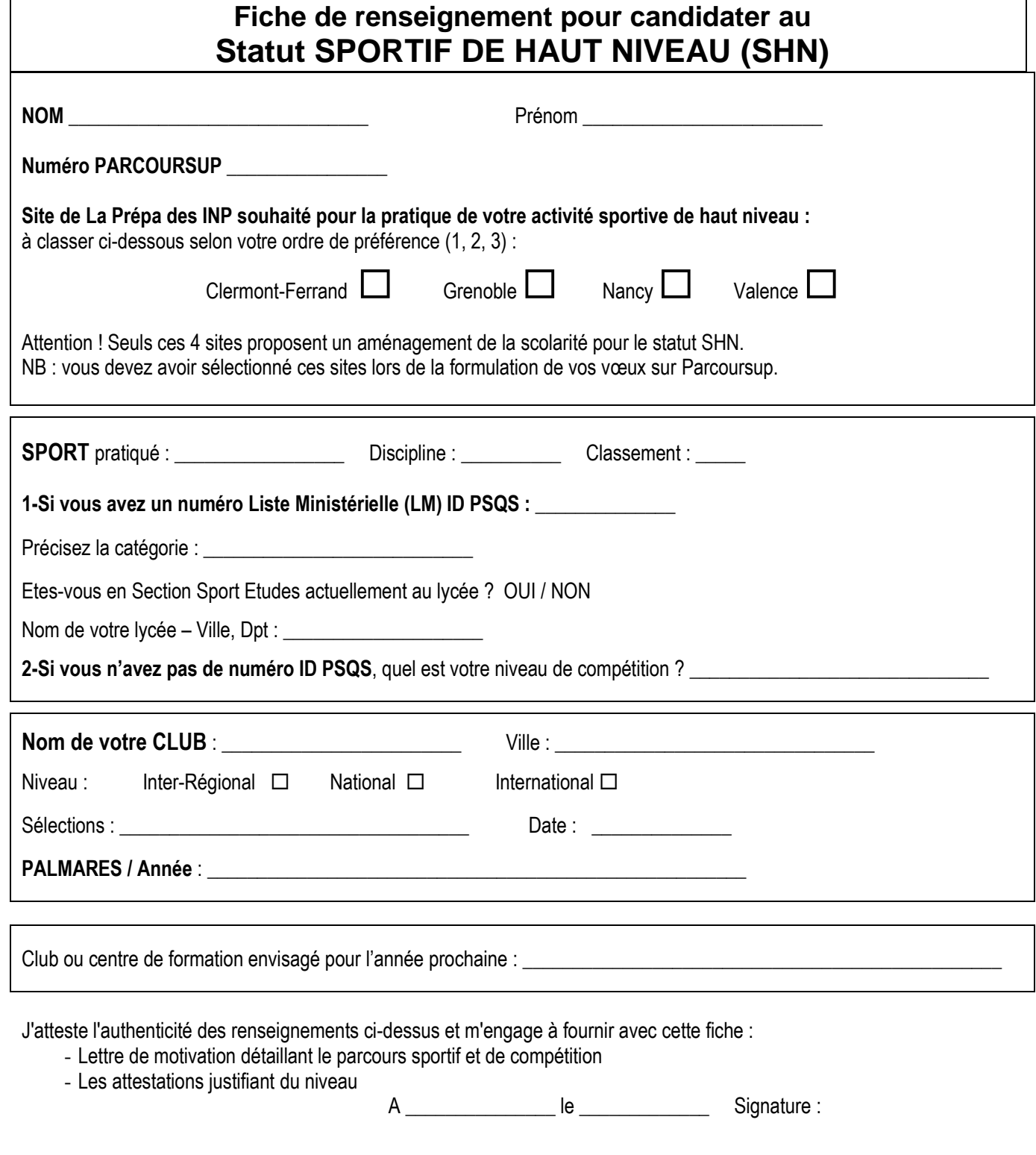

- **1) Fiche et documents à déposer sur votre espace RANK'INP [https://candidater.la-prepa-des-inp.fr](https://candidater.la-prepa-des-inp.fr/) dès que vous recevrez un courriel vous demandant d'activer votre espace candidat.**
- **2) Envoyer un mail à [candidater@la-prepa-des-inp.fr](mailto:candidater@la-prepa-des-inp.fr) dès que vous avez déposé vos pièces sur RANK'INP.**
- **3) Vous devrez vous inscrire en ligne à une procédure inter-universitaire dans certains sites dont Grenoble et Valence.**